**Adobe Photoshop Free Download**

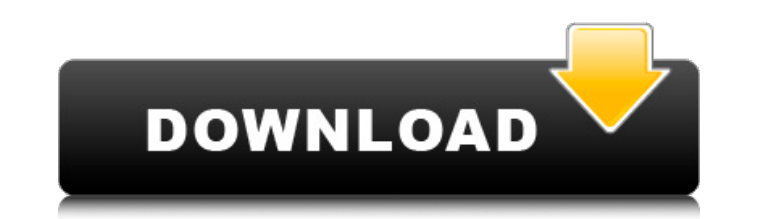

## **Photoshop Free Download For Pc Crack For Windows (Updated 2022)**

Better than Photoshop Many beginner image editors are familiar with paint programs, which is a type of image manipulation program that creates new images from scratch. The closest commercial equivalent to a paint program i are even plugins and tutorials available for GIMP that teach new users how to use many of Photoshop's functions. Adobe is also a premier software developer, and Photoshop is undoubtedly the industry leader. But there are o very adamant about the fact that the program is "pixel-accurate" and is free for both Mac and Windows operating systems. One of the program's best features is that you can see the results of your edits right away. What's m about how to use Pixelmator to prepare yourself for major photo projects. In this article, you will learn How to open an image with Pixelmator How to crop an image with Pixelmator How to paste an image with Pixelmator How Open an image in Pixelmator Download Pixelmator. Install the software on your desktop. Launch the program. Step 2: Open an image In the upper right-hand corner of the Pixelmator window, you will see a hard drive icon. With on the folder icon and choose "Open with Pixelmator" to open the current folder in Pixelmator, or click on the image to open the file in Pixelmator. You can also choose Window→ Open Image. Step 3: Crop an image You may ne

#### **Photoshop Free Download For Pc Torrent (Activation Code)**

Here are the essential Photoshop features to master. Elements can export up to 50 image formats and a variety of image and video codecs. This includes popular formats such as JPEG, PNG and GIF, plus more obscure formats li H.264/MPEG-4 AVC video. How do I save, preview, and change file formats? The main task in graphic design and Photoshop is to save an image in a format that is compatible with other programs. Save In: These are the options Choose one of the formats that matches the size of the image being saved. The file size is directly proportional to the number of colours and resolution options. Quality: If you are saving an image as a TIFF file, this opt size is important, so you can set a lower quality to save on size. Resolution: If the quality is set to Very High, this option will create a high resolution file. However, if the quality is set to High, then the files will Resolution: If the quality is set to Very High, this option will create a high resolution file. However, if the quality is set to High, then the files will be smaller but the resolution of the image will be much lower. The means that every scan of a computer image is displayed in two separate fields. The top field contains the odd lines, while the bottom field contains the even lines. The odd and even lines are displayed at different times, available, but images with such a scan are easier to print because the result is clearly defined in each line. 05a79cecff

## **Photoshop Free Download For Pc Product Key**

Q: How to solve "libtool: link: with\_gtk\_doc was not found" error? I have a problem with libtool. I am trying to do this: ./configure --enable-documentation --with-gtk=3.1.12 but this error appear: checking for GLIB - vers found How to solve this? A: For people that run into a similar problem, I stumbled upon this page and decided to follow the instructions: I first moved to a new system and installed the GTK tool-chain there, and checked if install libgtk-doc Because I had the source-code for libgtk2.0.so.24.13 installed (from some manual compilation with GTK 2.24). I also had to re-install the GTK3.1.12 library (because it was built for a different release o compressor, and, more particularly, to a reciprocating compressor that includes an electric motor having a rotor to be rotated by receiving an electric power and a plurality of rotary compression elements rotatably accommo powered electric motor, so that it is widely used as a vehicle air conditioner, etc. As one such reciprocating compressor, there has been known a compressor having a structure in which a rotary compression element accommod whereby a refrigerant is compressed and a refrigerant pressure is increased. In the above compressor, since the electric motor is fixed to a housing

Share 0 SHARES A DUBLIN man is struggling to find his girlfriend after she seemed to disappear from his bed for more than 12 hours last night, WWN can reveal. Sofia Vaughan, a 27-year-old Dublin resident, had been spending fun quickly turned into a full-blown drug fueled orgy. "I woke up at 7am this morning - and the last time I saw Sofia she was on top of me. I was shocked to be honest," said the man, unable to stop looking at his sleeping to the ensuite and flush the toilet," he said. "She was back in bed before I knew it. I've never seen her like this before - she's normally up by 5am but this morning she wasn't out of bed until after 7am," he added. The c explained the man. "T've stopped even considering Sofia a girlfriend at this point. We're back to being friends - it's fine," he added. The man claims Sofia didn't say anything to him about her intentions over the day and sleep. I'm really not sure what to do," he said. The man was unable to contact his mother as she believed she was in bed with her boyfriend last night, so he has been finding it hard to break the news to his family and fri night," he said. Sofia was in such a

#### **What's New In?**

# **System Requirements For Photoshop Free Download For Pc:**

Windows XP or later (32-bit or 64-bit) Windows Vista or later (32-bit or 64-bit) Windows 7 or later (32-bit or 64-bit) Windows 8.1 or later (32-bit or 64-bit) Mac OS X 10.4 or later GNOME 3.12 or later Ubuntu 13.04 or late

<https://kireeste.com/adobe-free-download-photoshop-cc-kuler-panel-us/> <https://besttoolguide.com/2022/07/01/imagenomic-portraiture-2-3-3-plug-in-project/> <http://oag.uz/?p=22329> <http://www.sweethomeslondon.com/?p=21656> <https://bodhirajabs.com/premium-free-pack-of-14-neon-photoshop-action-effect-and-brushes/> <http://theludwigshafen.com/?p=3548> <https://ayusya.in/download-psd-files/> <https://oilfieldsearch.com/advert/save-time-and-quality-by-using-free-photoshop-logo-templates/> <https://magic-lamps.com/2022/07/01/neural-filters-in-photoshop-new-filter/> <https://amtsilatipusat.net/amtsilatinesia/free-photoshop-gimp-brushes-patterns/> <https://connectingner.com/2022/07/01/adobe-photoshop-cs6-keygen-for-windows-version-12/> <https://market.harmonionline.net/advert/adobe-photoshop-cc-2016-registration/> <http://escortguate.com/?p=36003> <https://socialcaddiedev.com/how-to-install-adobe-photoshop-in-windows-10-64-bit/> <https://sahabhaav.com/adobe-photoshop-cc-2019-key-gen/> <http://www.hva-concept.com/download-18-1-photoshop-free/> <https://ozrural.com/index.php/advert/free-download-adobe-camera-raw-for-cs6-and-mac/> <https://www.lynnlevinephotography.com/glossy-style-psd-download/> <https://floridachiropracticreport.com/advert/how-to-make-a-decal-in-photoshop-cs6/> <http://carolwestfineart.com/?p=11337>